## TIME AND ATTENDANCE

The Time and Attendance Reporting System (TARS) monitors and reports employees' time worked and leave taken.

## **TOPIC: HOW TO APPROVE TIMESHEETS**

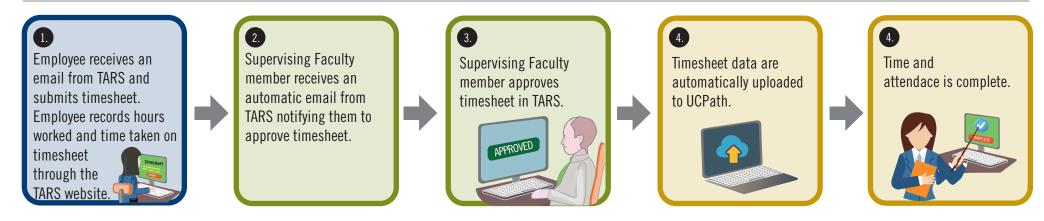

| CURRENT STATE ROLE: | FUTURE STATE ROLE: |
|---------------------|--------------------|
| EMPLOYEE            | SAME               |
| SUPERVISOR          | SAME               |

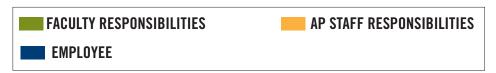

**NOTE**: If employee's timesheet is unusual it is routed to the Shared Service Center. Shared Services reviews and resolves unusual aspects of timesheet.

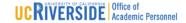